- Mobile devices can be used to sign and submit forms To do so you must download the Adobe Acrobat Reader app
- The app can be downloaded for free from the App Store

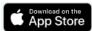

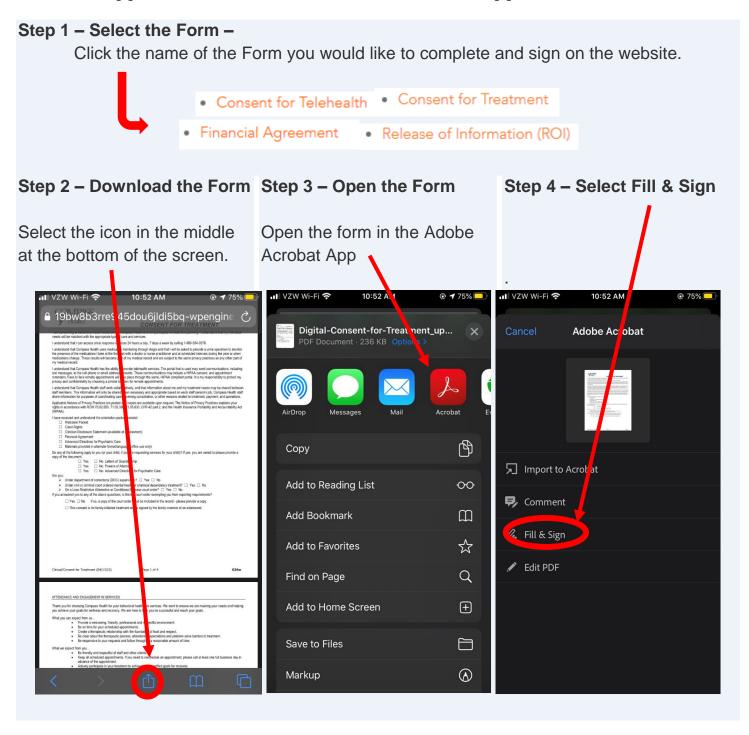

**You may encounter a pop-up screen:** It will ask you to sign in using either Google, Facebook, or Apple. Instead click the X icon in the upper right-hand corner to bypass this popup

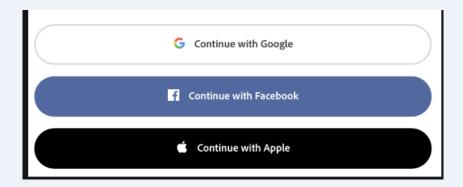

Step 5 - Fill in the Form - Fill in the form by clicking the check boxes and the blue text boxes.

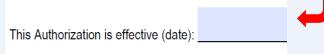

#### Step 6 - Apply your signature -

After you have completed the form and you are ready to sign it select the icon in the middle of the bottom of the screen. Then select "Create Signature"

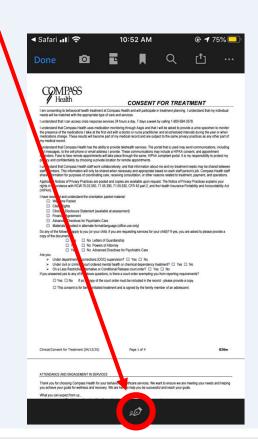

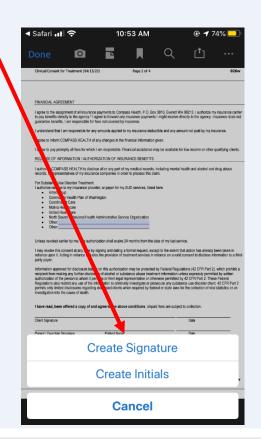

Draw your signature on the screen. Tap 'Clear' on the bottom right-hand corner to erase any mistakes. When satisfied with the result select 'Done' in the upper right-hand corner.

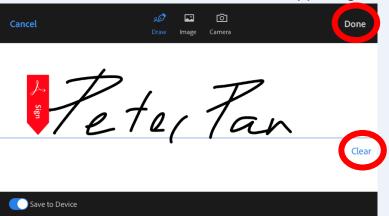

Tap the form to place the signature on the signature line. You can change the size of your signature by moving the blue icon.

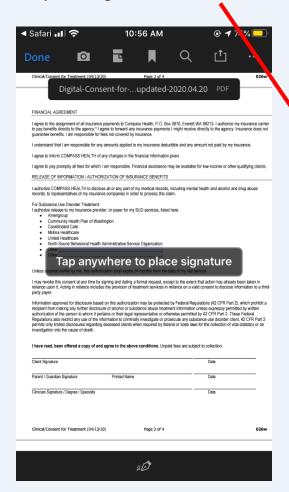

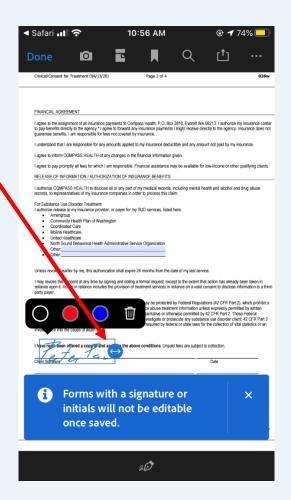

Note: When you save a form with a signature or initials, you will no longer be able to edit the form.

Step 7 - Add the Date - To add the date to your signature, click on the sign icon and select

create initials.

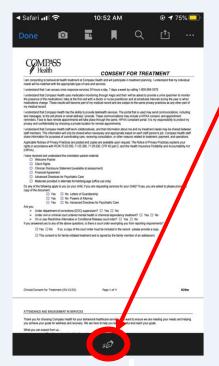

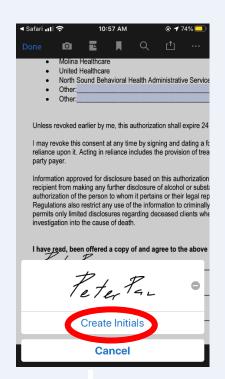

Draw the date and select done. Place the date in the same way that you placed the signature by tapping on the date line.

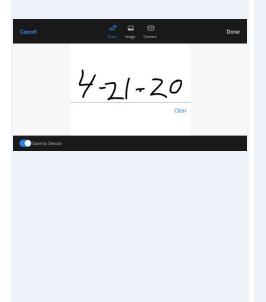

Change the size of the date by moving the blue icon on the right side of the date.

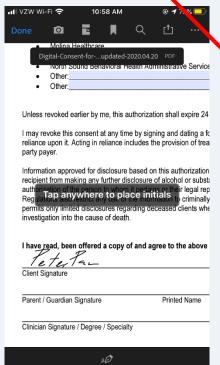

Click 'Done' to save the form.

| ·III VZW WI-FI 🌣                                                                                                    |          | 10       | 10:58 AM   |        |     | <b>• 7</b> /3% |  |
|----------------------------------------------------------------------------------------------------|----------|----------|------------|--------|-----|----------------|--|
| Done                                                                                                    | o        |          | Ħ          | Q      | Ů   | •••            |  |
| vice Organizat                                                                                                    | ion      |          |            |        |     |                |  |
|                                                                                                    |          |          |            |        |     |                |  |
| 24 months from the date of my last service.                                                                                                    |          |          |            |        |     |                |  |
| a formal request, except to the extent that action has already been ta reatment services in reliance on a valid consent to disclose informatic                                                                                                    |          |          |            |        |     |                |  |
| tion may be protected by Nederal Regulations (42 CFR Part 2), which betance abuse treatment internation unless expressly permitted by we representative or otherwise permitted by 42 CFR Part 2. These Fede ally investigate or prosecute any substance use disorder client. 42 CF when required by federal or state laws for the collection of vital statistics. |          |          |            |        |     |                |  |
| vo conditions                                                                                                    | Linnaid  | 0        |            | COURT  | Ŵ   |                |  |
| ve conditions                                                                                                    | в. Опраю | iees are | Subject to | /-2/-; | 200 |                |  |
|                                                                                                    |          |          |            | Date   |     |                |  |
| )                                                                                                    |          |          |            | Date   |     |                |  |
|                                                                                                    |          |          |            | Date   |     |                |  |
| aO                                                                                                    |          |          |            |        |     |                |  |

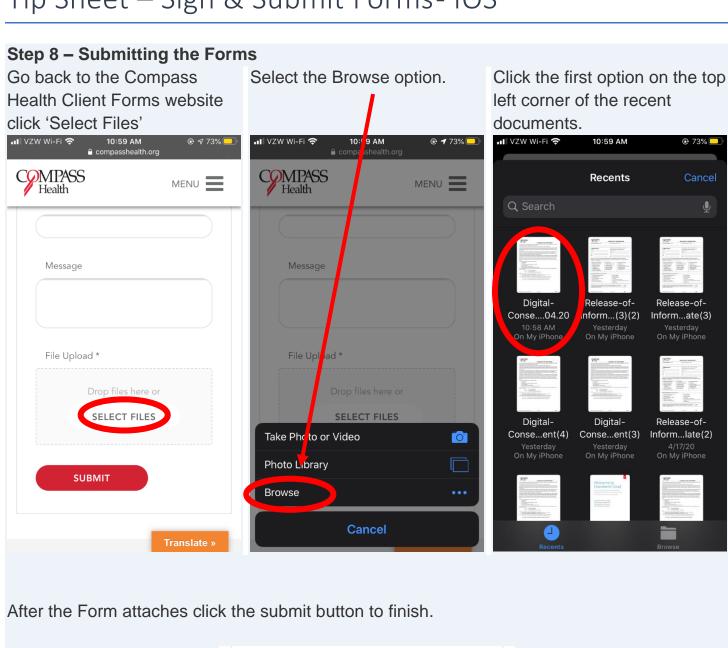

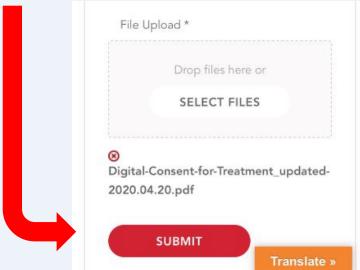